#### Topic 12: Geometry

## 1) The Basics:

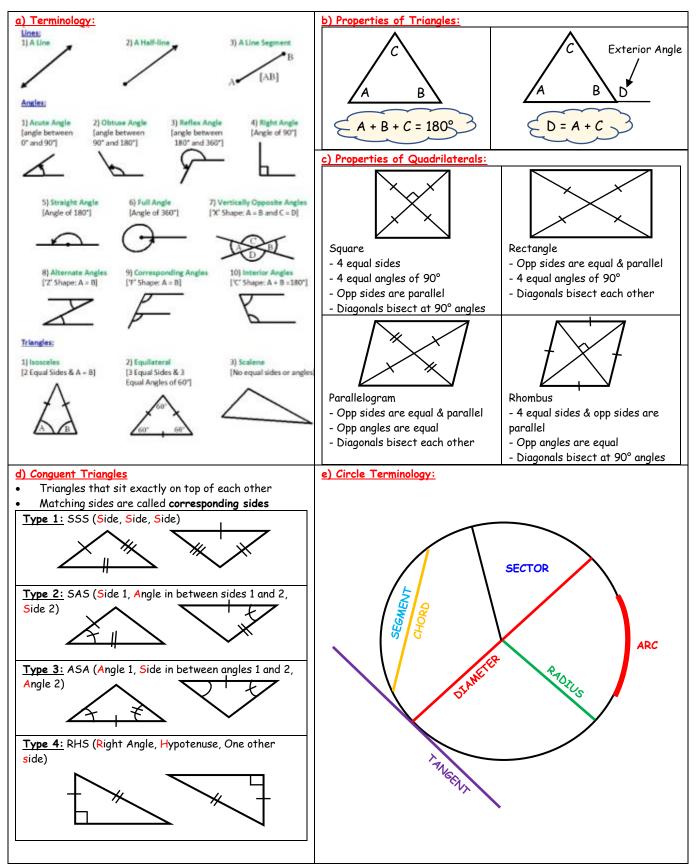

# 2) Theorems: (Note that the formal proofs of Theorems 11, 12 and 13 need to be known)

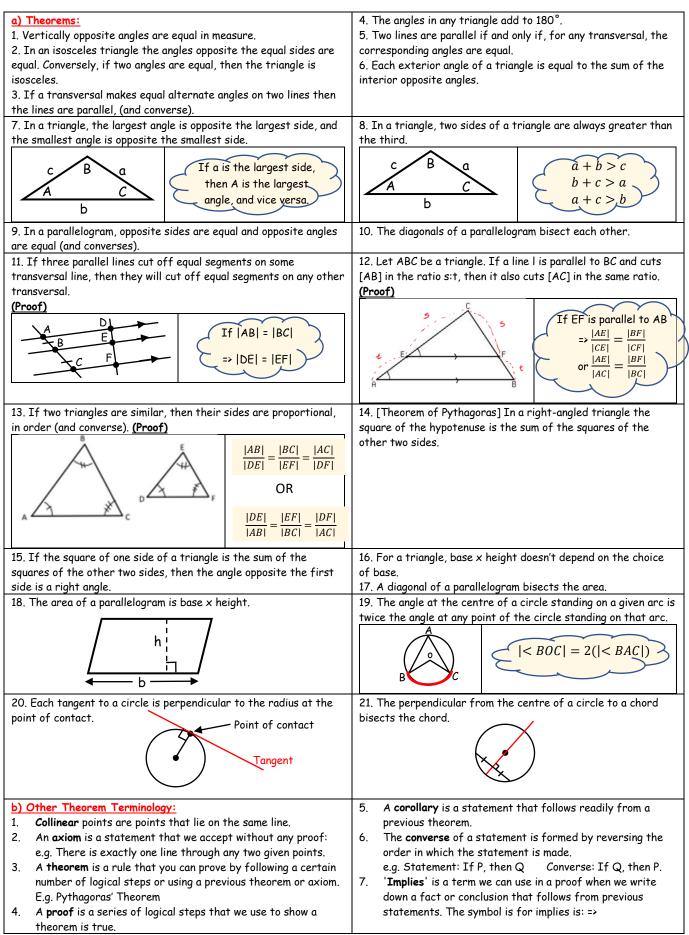

### 3) Corollaries: (The 6 results below follow on from the 21 theorems above)

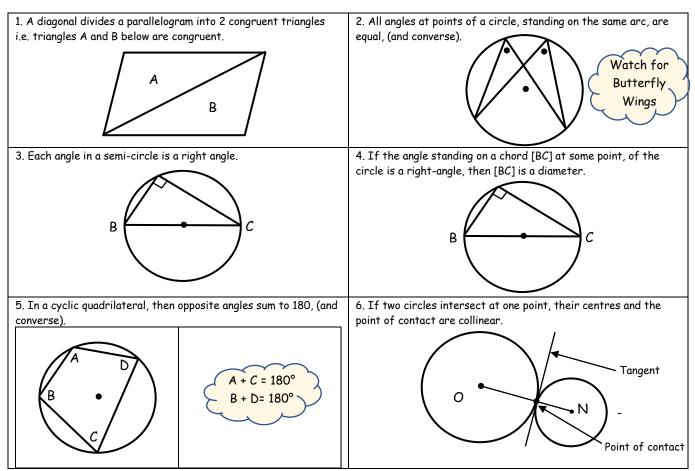

### 4) Constructions:

| General Tips:                                                               |                                                                                                    |
|-----------------------------------------------------------------------------|----------------------------------------------------------------------------------------------------|
| 1. Keep your work neat and tidy.                                            | 6. Division of a line segment into 2 or 3 equal segments, without                                     |
| 2. Choose an appropriate pencil to draw the construction, not too           | measuring it.                                                                                         |
| dark and not too light.                                                     | 7. Division of a line segment into any number of equal segments,                                      |
| <ol><li>Draw rough sketches of construction first, especially for</li></ol> | without measuring it.                                                                                 |
| triangles and rectangles.                                                   | 8. Line segment of a given length on a given ray.                                                     |
| 4. Show all your construction lines & label your construction.              | 9. Angle of a given number of degrees with a given ray as one                                         |
|                                                                             | arm.                                                                                                  |
| • There are 21 constructions on the course for Leaving Cert                 | 10 – 12. Triangle, given i) SSS ii) SAS or iii) ASA data                                              |
| Ordinary Level. (See Booklet from class for step by step<br>instructions)   | <ol> <li>Right-angled triangle, given the length of the hypotenuse and<br/>one other side.</li> </ol> |
|                                                                             | 14. Right-angled triangle, given one side and one of the acute                                        |
| Constructions List:                                                         | angles (several cases).                                                                               |
| 1. Bisector of a given angle, using only compass and straight               | 15. Rectangle, given side lengths.                                                                    |
| edge.                                                                       | 16. Circumcentre and circumcircle of a given triangle, using ruler                                    |
| 2. Perpendicular bisector of a segment, using only compass and              | and compass.                                                                                          |
| straight edge.                                                              | 17. Incentre and incircle of a given triangle, using ruler and                                        |
| 3. Line perpendicular to a given line I, passing through a given            | compass.                                                                                              |
| point not on l.                                                             | 18. Angle of 60°, without using a protractor or set square.                                           |
| 4. Line perpendicular to a given line I, passing through a given            | 19. Tangent to a given circle at a given point on it.                                                 |
| point on I.                                                                 | 20. Parallelogram, given the length of the sides and the measure                                      |
| 5. Line parallel to a given line, through a given point.                    | of the angles.                                                                                        |
|                                                                             | 21. The centroid of a triangle.                                                                       |
|                                                                             | 22. The orthocentre of a triangle.                                                                    |
|                                                                             |                                                                                                    |

## 5) Transformations/Symmetries/Enlargements:

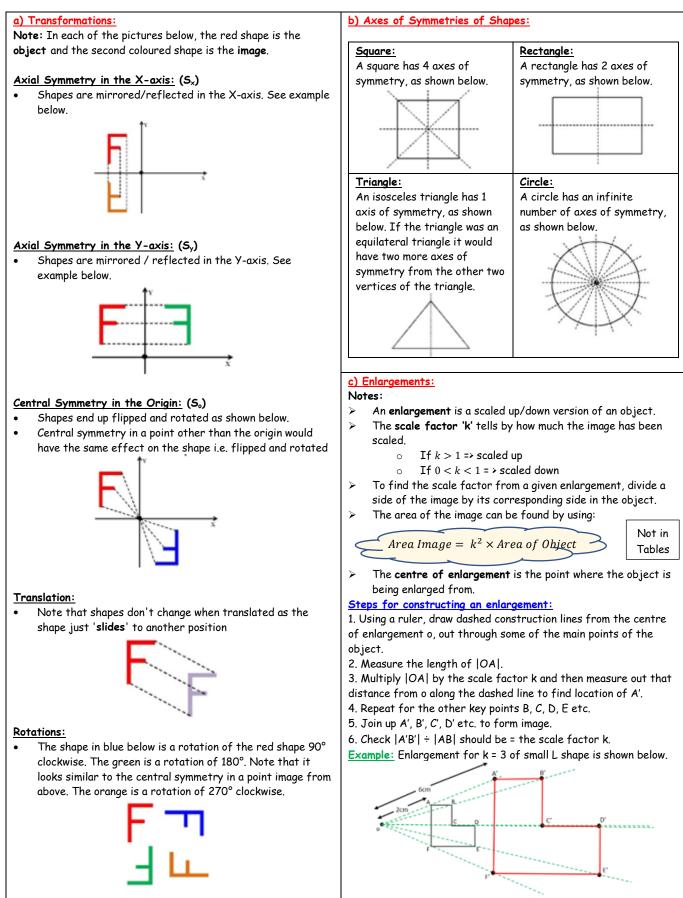